# **Arvados - Feature #13561**

# **[API] Store, and add APIs to retrieve, previous versions of collection objects**

06/04/2018 03:58 PM - Tom Clegg

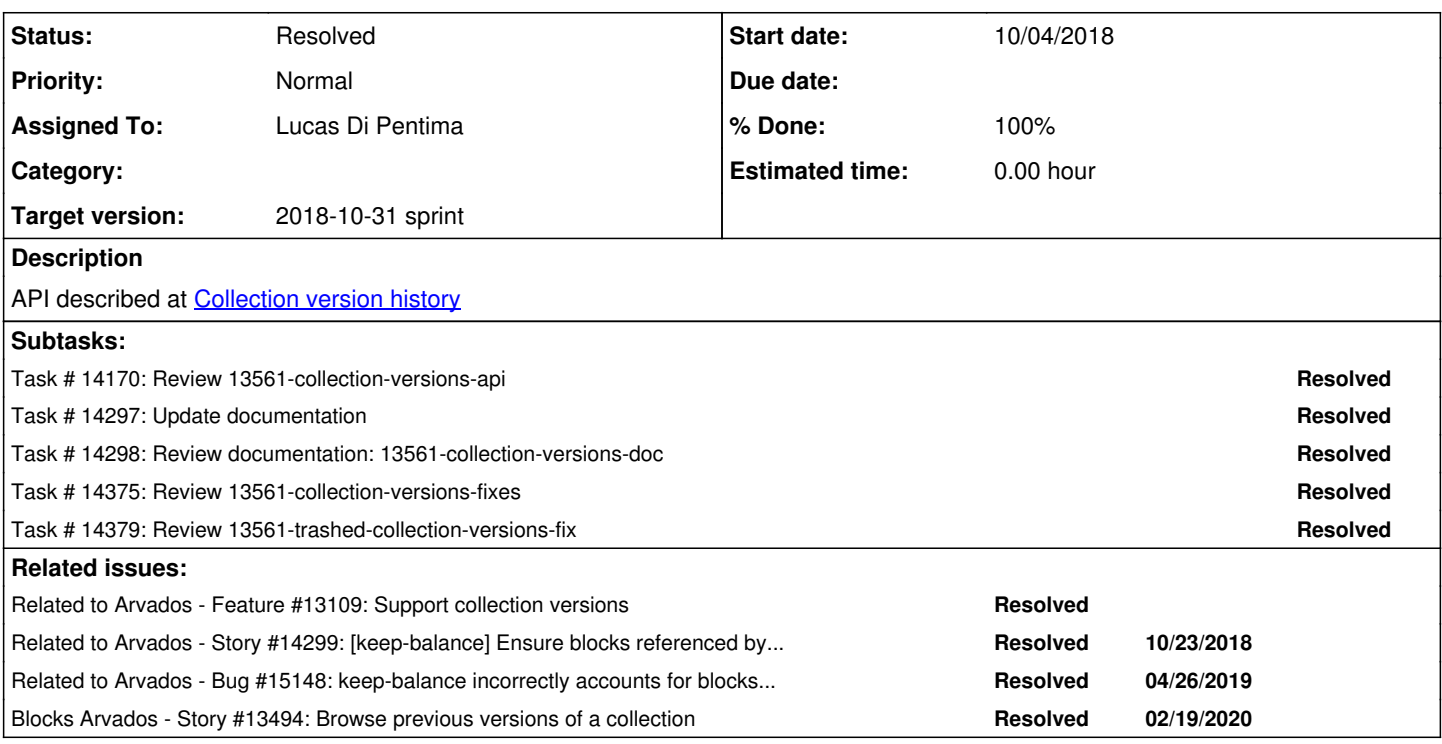

### **Associated revisions**

## **Revision a31587cb - 10/11/2018 06:36 PM - Lucas Di Pentima**

Merge branch '13561-collection-versions-api' Refs #13561

Arvados-DCO-1.1-Signed-off-by: Lucas Di Pentima <*ldipentima@veritasgenetics.com>* 

## **Revision 34c144c1 - 10/17/2018 08:12 PM - Lucas Di Pentima**

Merge branch '13561-collection-versions-fixes' Refs #13561

Arvados-DCO-1.1-Signed-off-by: Lucas Di Pentima [<ldipentima@veritasgenetics.com](mailto:ldipentima@veritasgenetics.com)>

#### **Revision d63756d4 - 10/22/2018 04:30 PM - Lucas Di Pentima**

Merge branch '13561-trashed-collection-versions-fix' Refs #13561

Arvados-DCO-1.1-Signed-off-by: Lucas Di Pentima [<ldipentima@veritasgenetics.com](mailto:ldipentima@veritasgenetics.com)>

## **Revision 0adb096a - 10/23/2018 01:56 PM - Lucas Di Pentima**

Merge branch '13561-collection-versions-doc' Closes #13561

Arvados-DCO-1.1-Signed-off-by: Lucas Di Pentima [<ldipentima@veritasgenetics.com](mailto:ldipentima@veritasgenetics.com)>

### **History**

## **#1 - 06/04/2018 03:58 PM - Tom Clegg**

*- Tracker changed from Bug to Feature*

### **#2 - 06/04/2018 04:40 PM - Tom Morris**

*- Blocks Story #13494: Browse previous versions of a collection added*

### **#3 - 06/04/2018 04:40 PM - Tom Clegg**

*- Related to Feature #13109: Support collection versions added*

### **#4 - 07/11/2018 02:45 PM - Tom Morris**

*- Target version set to To Be Groomed*

### **#5 - 08/08/2018 04:40 PM - Tom Clegg**

*- Subject changed from [API] Retrieve previous versions of collection objects to [API] Store, and add APIs to retrieve, previous versions of collection objects*

### **#6 - 08/08/2018 04:43 PM - Tom Morris**

*- Story points set to 4.0*

### **#7 - 08/21/2018 05:56 PM - Tom Morris**

*- Target version changed from To Be Groomed to Arvados Future Sprints*

### **#8 - 09/05/2018 03:50 PM - Tom Morris**

- *Assigned To set to Lucas Di Pentima*
- *Target version changed from Arvados Future Sprints to 2018-09-19 Sprint*

### **#9 - 09/06/2018 07:26 PM - Lucas Di Pentima**

*- Status changed from New to In Progress*

### **#10 - 09/19/2018 03:06 PM - Lucas Di Pentima**

*- Target version changed from 2018-09-19 Sprint to 2018-10-03 Sprint*

## **#11 - 09/19/2018 03:14 PM - Lucas Di Pentima**

*- Target version changed from 2018-10-03 Sprint to 2018-09-19 Sprint*

### **#12 - 09/19/2018 03:15 PM - Lucas Di Pentima**

*- Target version changed from 2018-09-19 Sprint to 2018-10-03 Sprint*

### **#13 - 10/03/2018 03:17 PM - Lucas Di Pentima**

*- Target version changed from 2018-10-03 Sprint to 2018-10-17 sprint*

### **#14 - 10/03/2018 04:09 PM - Tom Clegg**

*- Related to Story #14299: [keep-balance] Ensure blocks referenced by old collection versions are safe from garbage collection added*

### **#15 - 10/04/2018 08:09 PM - Lucas Di Pentima**

Initial implementation at [a18fe628853e2042bb104088dd586cb8f41adcef](https://dev.arvados.org/projects/arvados/repository/revisions/a18fe628853e2042bb104088dd586cb8f41adcef) - branch 13561-collection-versions-api Test run: <https://ci.curoverse.com/job/developer-run-tests/920/>

- Collection model creates versions when being updated, depending of site configuration parameters.
- Old versions can't be updated. They have selected fields synchronized with the current version' values.
- Links can't be attached to old versions.
- Collections.index API expanded to include past versions.
- Tests added

(Some wb integration tests failed -- investigating)

## **#16 - 10/04/2018 09:58 PM - Lucas Di Pentima**

Updates at [652e26fee](https://dev.arvados.org/projects/arvados/repository/revisions/652e26feea271a3d86430cd494503ff96e11dc9f) Test run: <https://ci.curoverse.com/job/developer-run-tests/921/>

- Ignore version & current version uuid attributes at create API endpoint
- Add include old versions param on discovery doc

### **#17 - 10/05/2018 02:47 AM - Lucas Di Pentima**

Update at [728b7ee1f](https://dev.arvados.org/projects/arvados/repository/revisions/728b7ee1f1501e8bf5b5f9c4310d1fb5475ec79e) Test run: <https://ci.curoverse.com/job/developer-run-tests/922/>

Realized one key feature was missing: Allow old collection versions to be accessible by UUID.

### **#18 - 10/05/2018 02:08 PM - Lucas Di Pentima**

Merged master into the branch at [0f11eb78e](https://dev.arvados.org/projects/arvados/repository/revisions/0f11eb78e075445d1769b445ee12328bdb397781) Test run: <https://ci.curoverse.com/job/developer-run-tests/924/>

### **#19 - 10/05/2018 06:57 PM - Lucas Di Pentima**

Documentation updates at [9d8a391d4](https://dev.arvados.org/projects/arvados/repository/revisions/9d8a391d4545063a66212f77034a581e7e6875f5) - branch 13561-collection-versions-doc

Ready for review

#### **#20 - 10/09/2018 04:57 PM - Tom Clegg**

Implementing this by overriding save! seems sketchy: AFAIK neither update attributes nor save call save! (rather, save! is implemented as save || raise). Can we rephrase this as a Rails callback -- perhaps after\_save?

I find it hard to follow the copying of attributes between self and snapshot. I wonder if we should either use @old\_attributes from log\_start\_state, or use SQL directly (after getting the row lock) to copy the current version to a new row with a new UUID.

A unit test like this might be useful to detect loopholes:

```
c = collections( \dots)c.name = 'foobar'
c.save
c.properties['foo'] = 'bar'
c.update_attributes(name: 'baz')
```
The tests are in test/functional but they don't call the controllers -- seems like they should move to test/unit?

"older versions should no(sic) be directly updatable" should use an admin token.

### **#21 - 10/09/2018 09:37 PM - Peter Amstutz**

Lucas Di Pentima wrote:

Documentation updates at [9d8a391d4](https://dev.arvados.org/projects/arvados/repository/revisions/9d8a391d4545063a66212f77034a581e7e6875f5) - branch 13561-collection-versions-doc

In "Using collection versioning"

• Suggest rephrasing first section:

When collection versioning is enabled, updating certain collection attributes (name, description, properties and manifest\_text) will save a copy of the previous collection version...

- Need to explain versioning more clearly: the past version is saved with a new uuid, current version\_uuid points to the most recent version, the version number is incremented.
- Cut out the extra fields in the "arv" examples, limit it to "uuid", "current\_version\_uuid", "version", "created\_at", "modified\_at"
- Adjust heading: "Manually preserving a version" → "Ensuring a version is preserved"

#### **#22 - 10/10/2018 01:24 AM - Lucas Di Pentima**

Updates at [1499536da](https://dev.arvados.org/projects/arvados/repository/revisions/1499536dae11776694d8cd99747a1d8625903b26)

Test run: <https://ci.curoverse.com/job/developer-run-tests/926/>

#### Tom Clegg wrote:

Implementing this by overriding save! seems sketchy: AFAIK neither update\_attributes nor save call save! (rather, save! is implemented as save || raise). Can we rephrase this as a Rails callback -- perhaps after\_save?

I find it hard to follow the copying of attributes between self and snapshot. I wonder if we should either use @old\_attributes from log\_start\_state, or use SQL directly (after getting the row lock) to copy the current version to a new row with a new UUID.

Refactored the code so that's hopefully more readable, and also to avoid overriding save!(), by taking advantage of around\_update and after\_update callbacks.

"older versions should no(sic) be directly updatable" should use an admin token.

Fixed

#### **#23 - 10/10/2018 08:00 PM - Tom Clegg**

AFAICT after update runs after around update is done, which seems to mean sync past versions is outside the "with lock" block. There's also a potential race where should\_preserve\_version? returns false early in the process, then starts returning true later on because time has advanced. Would it be simpler to do all of the steps in around\_update? Something like

```
with_lock
   return(yield) unless { ... need snapshot ... }
  snapshot = ...
    yield
    snapshot.save
end
```
Since old\_versions\_cannot\_be\_updated is a validation, I think it should call errors.add() and return false, rather than raising PermissionDeniedError.

Should test that current\_version\_uuid is ignored during update (create is already tested)

#### **#24 - 10/10/2018 08:52 PM - Lucas Di Pentima**

Peter Amstutz wrote:

- In "Using collection versioning"
	- Suggest rephrasing first section:

When collection versioning is enabled, updating certain collection attributes (name, description, properties and manifest\_text) will save a copy of the previous collection version...

[...]

• Adjust heading: "Manually preserving a version" → "Ensuring a version is preserved"

Suggestions addressed at [dff1e79](https://dev.arvados.org/projects/arvados/repository/revisions/dff1e793412d9fc673c0158149db812649214399)

Re-phrased/re-arranged user guide. Added admin guide.

#### **#25 - 10/11/2018 04:22 PM - Lucas Di Pentima**

Tom Clegg wrote:

AFAICT after update runs after around update is done, which seems to mean sync past versions is outside the "with lock" block. There's also a potential race where should\_preserve\_version? returns false early in the process, then starts returning true later on because time has advanced. Would it be simpler to do all of the steps in around\_update? Something like

Oops, sorry... I guess I misunderstood the docs when checking that. Nevertheless, this worked because with lock uses a "SELECT ... FOR UPDATE" lock that's released after COMMIT, but I agree with you that's better to be explicit about it.

[...]

Should test that current version uuid is ignored during update (create is already tested)

All comments addressed at [c8b76b1d7](https://dev.arvados.org/projects/arvados/repository/revisions/c8b76b1d730d68fe9cb89ec4a619ce2f5a515531) Test run: <https://ci.curoverse.com/job/developer-run-tests/927/>

#### **#26 - 10/11/2018 06:27 PM - Tom Clegg**

LGTM @ [c8b76b1d7,](https://dev.arvados.org/projects/arvados/repository/revisions/c8b76b1d730d68fe9cb89ec4a619ce2f5a515531) thanks!

#### **#27 - 10/15/2018 07:13 PM - Peter Amstutz**

Reviewing 13561-collection-versions-doc @ [dff1e793412d9fc673c0158149db812649214399](https://dev.arvados.org/projects/arvados/repository/revisions/dff1e793412d9fc673c0158149db812649214399)

Overall this writeup is much better, thank you.

Formatting comment: in a few places you have a line break mid-paragraph, which is awkward. You need to either join those into one long line in textile, or add an extra space so they are separate. Example:

Every collection has a version attribute that indicates its version number, starting from 1 on new collections and incrementing by 1 with every versionable update. All collections point to their most current version via the current\_version\_uuid attribute, being uuid and current\_version\_uuid equal on those collection records that are the the current version of themselves.

Note that the "current version" collection record doesn't change its uuid, "past versions" are saved as new records every time it's needed, pointing to the current collection record.

- Needs discussion about what happens if I delete a collection with versioning enabled, or with preserve\_version = true.
- In your example:

arv collection index --filters '[["uuid", "=", "0967z-4zz18-ynmlhyibg1arnr2"]]' --include-old-versions

The filter is ["uuid", "=", "0967z-4zz18-ynmlhyjbg1arnr2"] but it also returns one or more collection with a different uuid, which don't actually fit the filter. That seems really weird. Is that really how it works or is there a typo? If this is a special case, you need to elaborate more on how it works. On the design side, was there any discussion of using the "included" response field to hold past versions?

- Might want to provide an example of filtering on "current version uuid" and "version" to get a stable version even as new versions are created.
- Is there a way to request a particular version as part of a GET request?

#### **#28 - 10/17/2018 03:19 PM - Lucas Di Pentima**

- *Target version changed from 2018-10-17 sprint to 2018-10-31 sprint*
- *Story points changed from 4.0 to 0.5*

#### **#29 - 10/17/2018 06:57 PM - Lucas Di Pentima**

After-demo fixes on [9fd178164](https://dev.arvados.org/projects/arvados/repository/revisions/9fd178164372f1c1ef922f0e890f747b9dc36955) - branch 13561-collection-versions-fixes Test run: <https://ci.curoverse.com/job/developer-run-tests/937/>

- Request individual collections with its past versions using [["current\_version\_uuid", "=", "some-uuid"]] instead of filtering by UUID, to avoid confusing behavior.
- Maintain consistency on illegal update attempts by raising an exception when trying to change version or set preserve\_version to false when already set to true.

#### **#30 - 10/17/2018 07:08 PM - Tom Clegg**

I think the spec and previous version were right about ignoring preserve version=false, rather than raising an error. Since there is no case where passing preserve version=false could *prevent* a version from being preserved, the flag means "don't *require* this version to be preserved". It doesn't mean "un-preserve".

Filter changes LGTM.

#### **#31 - 10/17/2018 07:31 PM - Lucas Di Pentima**

Reverted requested changes & rebased at **[eab1bd7](https://dev.arvados.org/projects/arvados/repository/revisions/eab1bd711a010468edfef42d1d59ad66523713aa)** Test run: <https://ci.curoverse.com/job/developer-run-tests/938/>

Waiting for the tests to pass before merging.

#### **#32 - 10/18/2018 10:51 PM - Lucas Di Pentima**

While testing things for the documentation branch, came across a bug that made trashed past versions to appear on index API calls when being an admin and passing include\_trash.

Fixed at [89acce74a](https://dev.arvados.org/projects/arvados/repository/revisions/89acce74a910f7e3a723ea1d7d21f7b51e61ed7d) (branch 13561-trashed-collection-versions-fix) and added new tests. Test run: <https://ci.curoverse.com/job/developer-run-tests/942/>

#### **#33 - 10/22/2018 03:29 PM - Lucas Di Pentima**

Peter Amstutz wrote:

Formatting comment: in a few places you have a line break mid-paragraph, which is awkward. You need to either join those into one long line in textile, or add an extra space so they are separate.

#### Done

• Needs discussion about what happens if I delete a collection with versioning enabled, or with preserve version = true.

Added a note specific to this topic, I hope it's enough.

• In your example:

[...] The filter is ["uuid", "=", "0967z-4zz18-ynmlhyibg1arnr2"] but it also returns one or more collection with a different uuid, which don't actually fit the filter. That seems really weird. Is that really how it works or is there a typo? If this is a special case, you need to elaborate more on how it works. On the design side, was there any discussion of using the "included" response field to hold past versions?

Fixed on the other branch, updated the doc accordingly.

• Might want to provide an example of filtering on "current version uuid" and "version" to get a stable version even as new versions are created.

### Added example.

• Is there a way to request a particular version as part of a GET request?

Right now, you can do a GET by UUID to past versions (there's an example about that). Didn't add a specific call like /collections/UUID/VerNum to the API. Should I do it?

Rebased branch 13561-collection-versions-doc - [e5dc0c9de](https://dev.arvados.org/projects/arvados/repository/revisions/e5dc0c9de3a098b2f3b5f2d29d5dab1c9b234eef)

### **#34 - 10/22/2018 03:53 PM - Tom Clegg**

13561-trashed-collection-versions-fix @ [89acce74a](https://dev.arvados.org/projects/arvados/repository/revisions/89acce74a910f7e3a723ea1d7d21f7b51e61ed7d) LGTM, thanks

### **#35 - 10/23/2018 01:47 PM - Peter Amstutz**

This looks good, just a few suggested edits, then please merge:

Note that if you set collection\_versioning to false after being enabled, old versions that could have been saved will still be accessible.

The second half of this sentence is confusing. Suggest: "old versions will still be accessible, but further changes will not be versioned."

There are two ways that this feature works:

Suggest: "A version will be saved when one of the following conditions is true:"

When a collection's current version is deleted, its past versions will follow it.

Suggest: "When a collection is deleted, any past versions are deleted along with it."

### **#36 - 10/23/2018 02:16 PM - Lucas Di Pentima**

*- Status changed from In Progress to Resolved*

Applied in changeset [arvados|0adb096afc227db376823f84956de6d7ea30dc10.](https://dev.arvados.org/projects/arvados/repository/revisions/0adb096afc227db376823f84956de6d7ea30dc10)

### **#37 - 11/13/2018 08:53 PM - Tom Morris**

*- Release set to 14*

### **#38 - 09/23/2019 02:55 PM - Tom Morris**

*- Related to Bug #15148: keep-balance incorrectly accounts for blocks in collections with null `modified\_at` field added*